## МИНОБРНАУКИ РОССИИ

# ВЛАДИВОСТОКСКИЙ ГОСУДАРСТВЕННЫЙ УНИВЕРСИТЕТ ЭКОНОМИКИ И СЕРВИСА

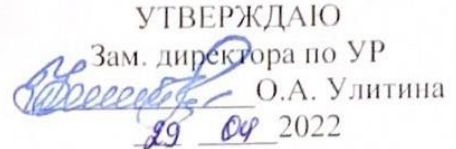

# РАБОЧАЯ ПРОГРАММА ПРОФЕССИОНАЛЬНОГО МОДУЛЯ

ПМ.02 Ревьюирование программных продуктов

программы подготовки специалистов среднего звена 09.02.07 Информационные системы и программирование

Форма обучения: очная

Уссурийск 2022

Рабочая программа профессионального модуля ПМ.02 Ревьюирование программных продуктов разработана в соответствии с требованиями Федерального государственного образовательного стандарта среднего профессионального образования по специальности Информационные системы и программирование утвержденного приказом 09.02.07 Минобрнауки России от 09.12.2016, № 1547.

Разработчик: Т.Е. Колоскова, преподаватель филиала ФГБОУ ВО «ВГУЭС» в г. Уссурийске

Рассмотрено и одобрено на заседании цикловой методической комиссии экономических, математических, общих естественнонаучных и правовых дисциплин.

Протокол №  $\frac{\mathcal{P}}{\mathcal{P}}$ от « $\frac{\mathcal{A}\mathcal{G}}{\mathcal{P}}$ »  $\frac{\mathcal{O}\mathcal{P}}{\mathcal{P}}$  2022 г.<br>Председатель ЦМК подпись

# **СОДЕРЖАНИЕ**

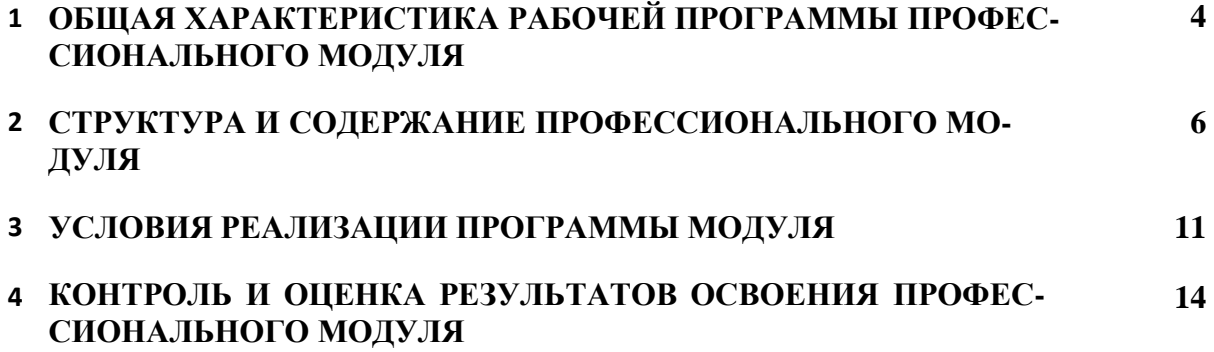

## **1. ОБЩАЯ ХАРАКТЕРИСТИКА РАБОЧЕЙ ПРОГРАММЫ ПРОФЕССИОНАЛЬНОГО МОДУЛЯ «ПМ.02. Ревьюирование программных модулей»**

#### **1.1 Место дисциплины в структуре основной образовательной программы**

Рабочая программа профессионального модуля (далее программа ПМ) является частью программы подготовки специалистов среднего звена в соответствии с ФГОС по специальности СПО 09.02.07 Информационные системы и программирование.

Рабочая программа составляется для очной формы обучения.

В результате изучения профессионального модуля студент должен освоить основной вид деятельности Ревьюирование программных модулей и соответствующие ему общие и профессиональные компетенции:

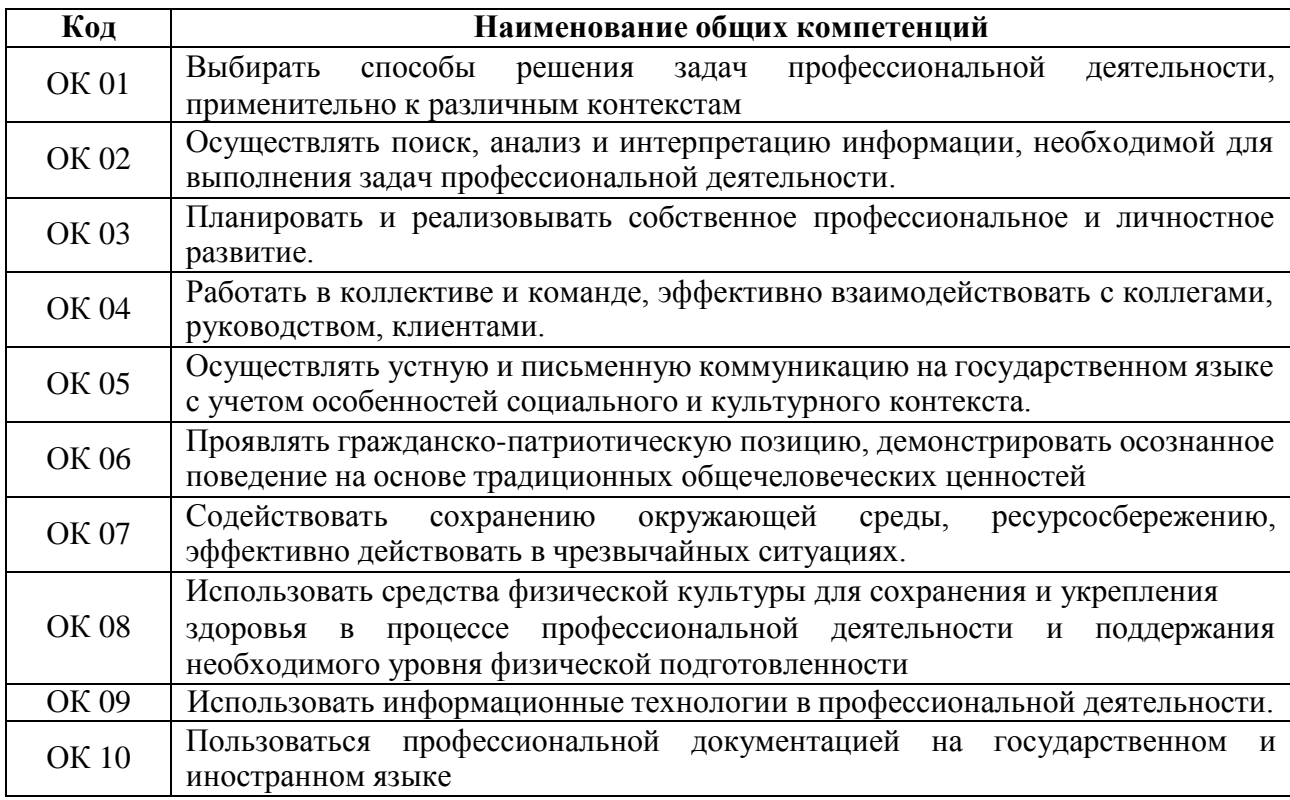

#### *Перечень общих компетенций*

*Перечень профессиональных компетенций*

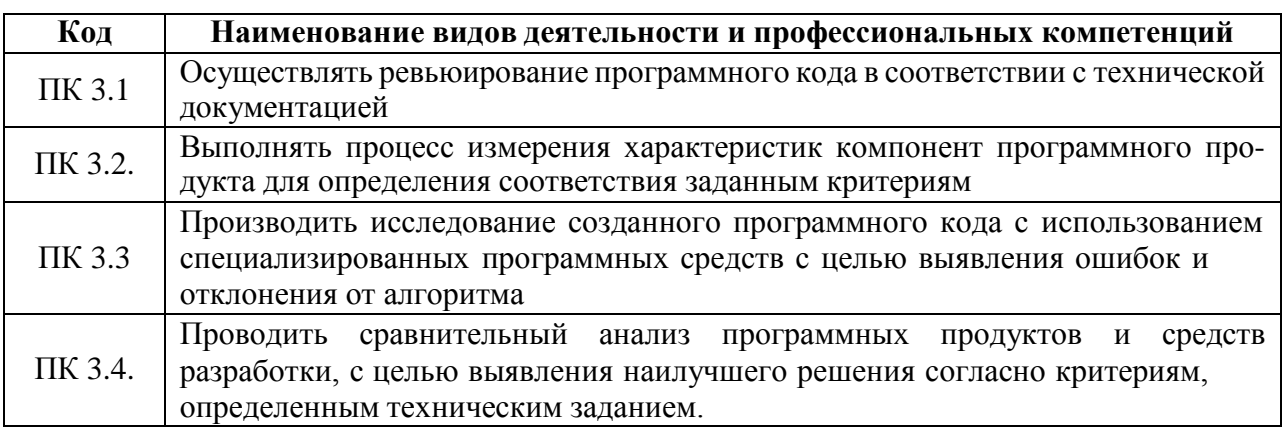

*В результате освоения профессионального модуля студент должен:*

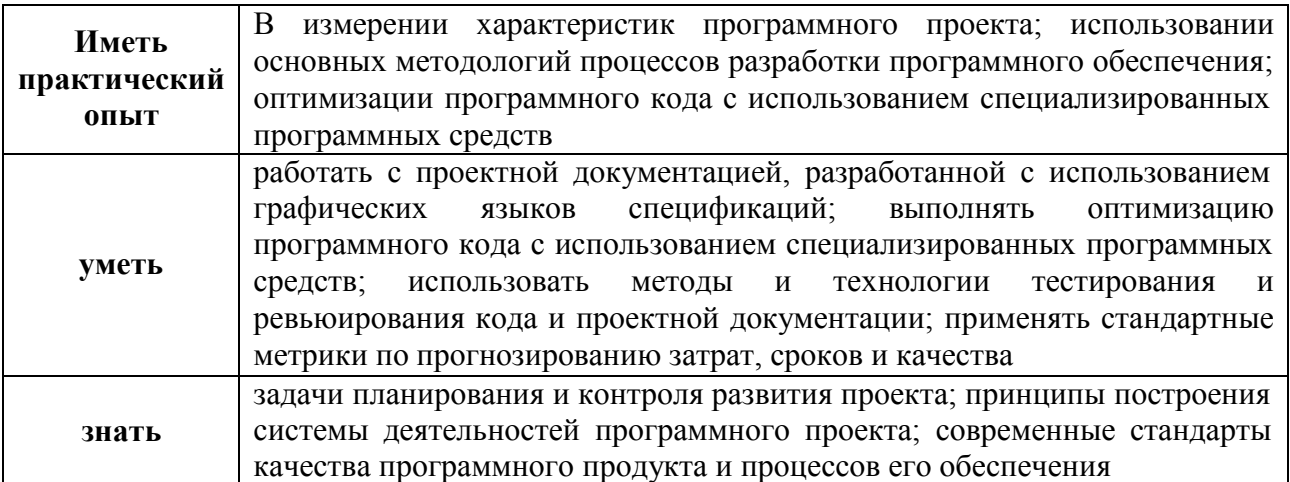

Для расширения объема профессиональной подготовки и ее углубления в указанных областях в профессиональный модуль введены междисциплинарные курсы:

МДК.02.01. Моделирование и анализ программного обеспечения МДК.02.02. Управление проектами.

## 1.2. Количество часов, отводимое на освоение профессионального модуля

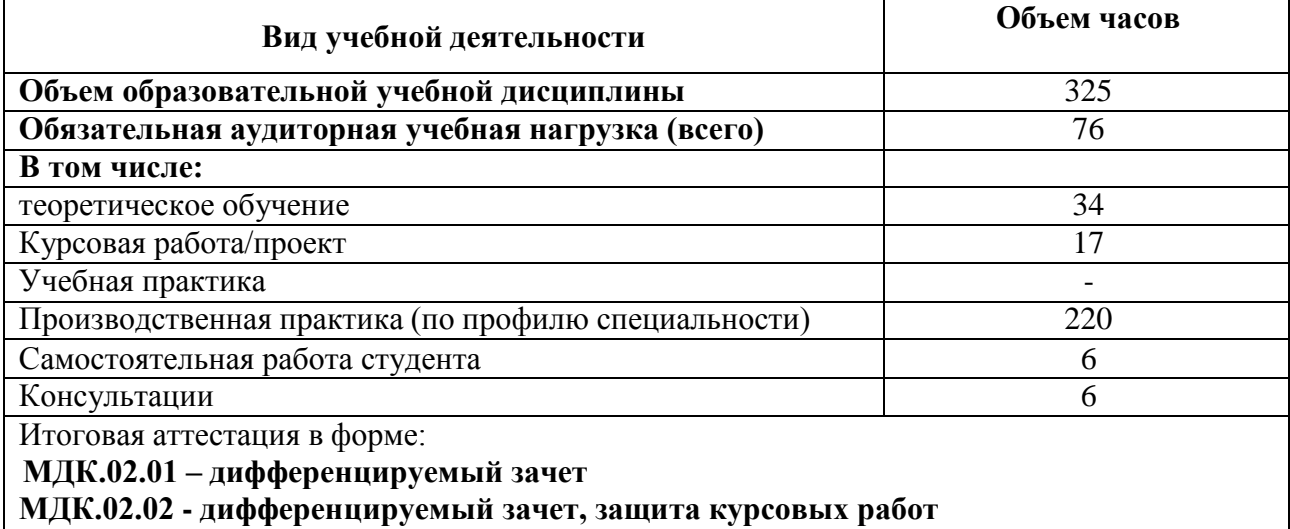

ПМ.02 - экзамен по модулю

# **2. СТРУКТУРА и содержание профессионального модуля**

# **2.1. Структура профессионального модуля «ПМ. 02. Ревьюирование программных модулей»**

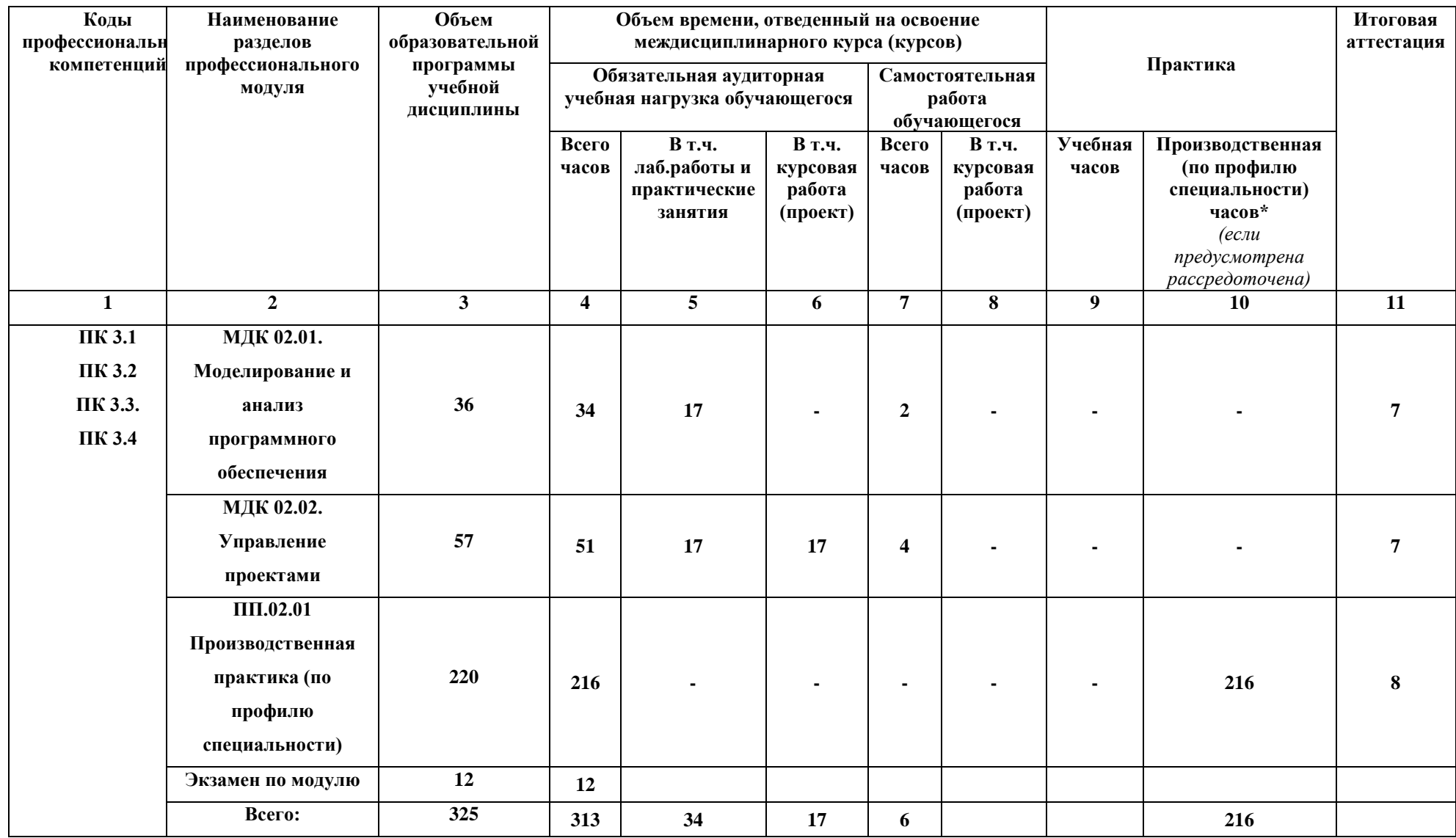

# **2.2. Тематический план и содержание профессионального модуля**

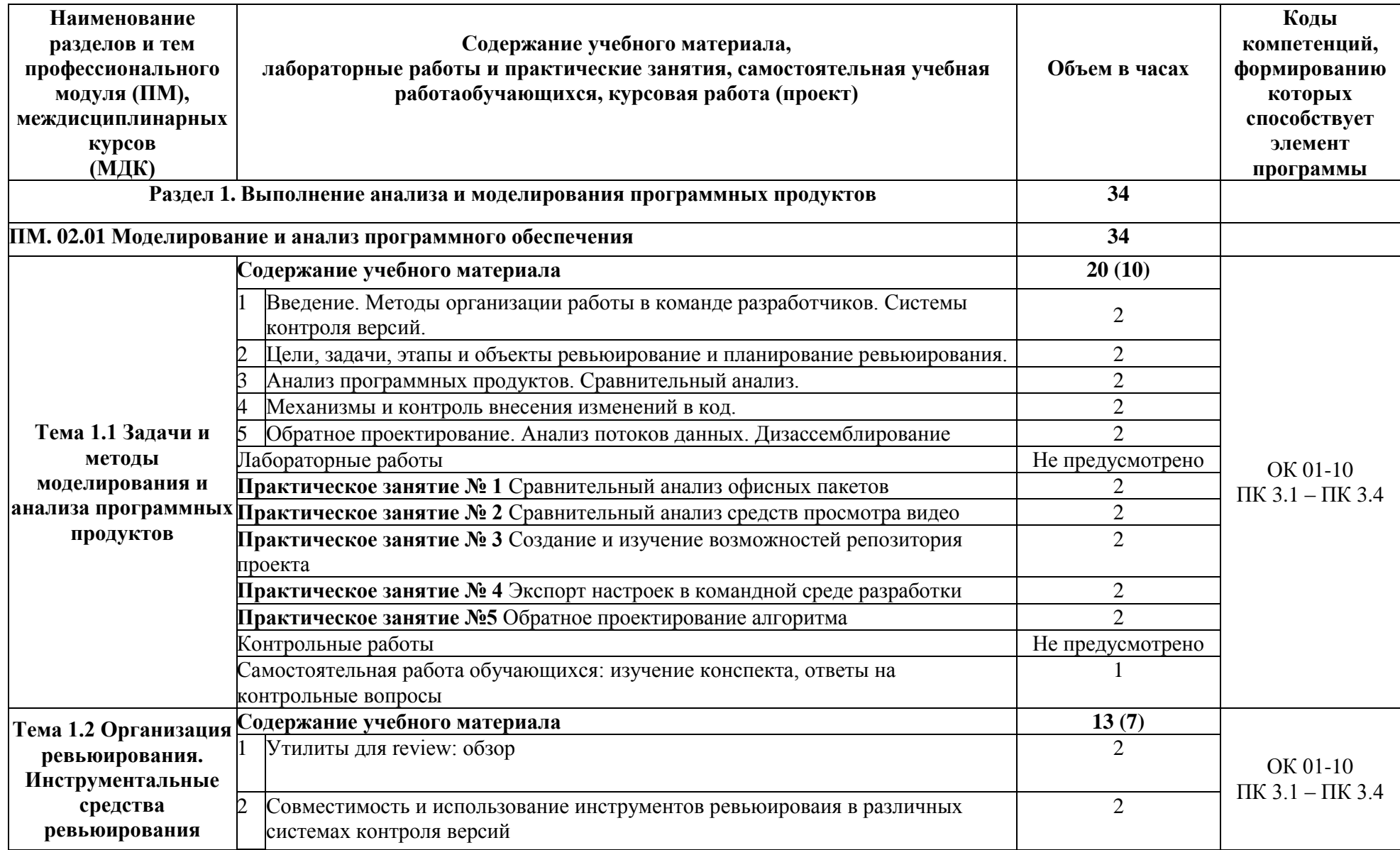

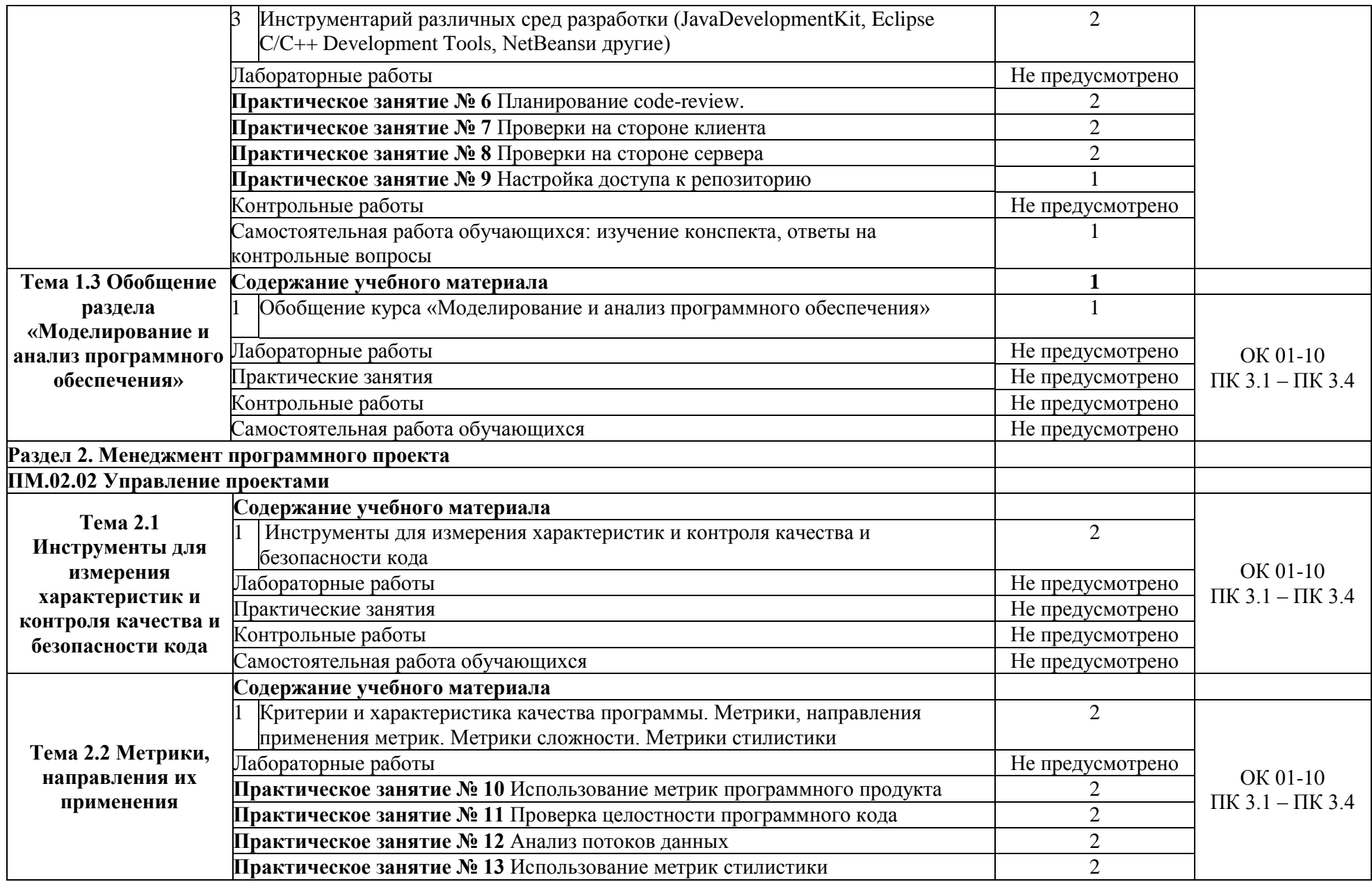

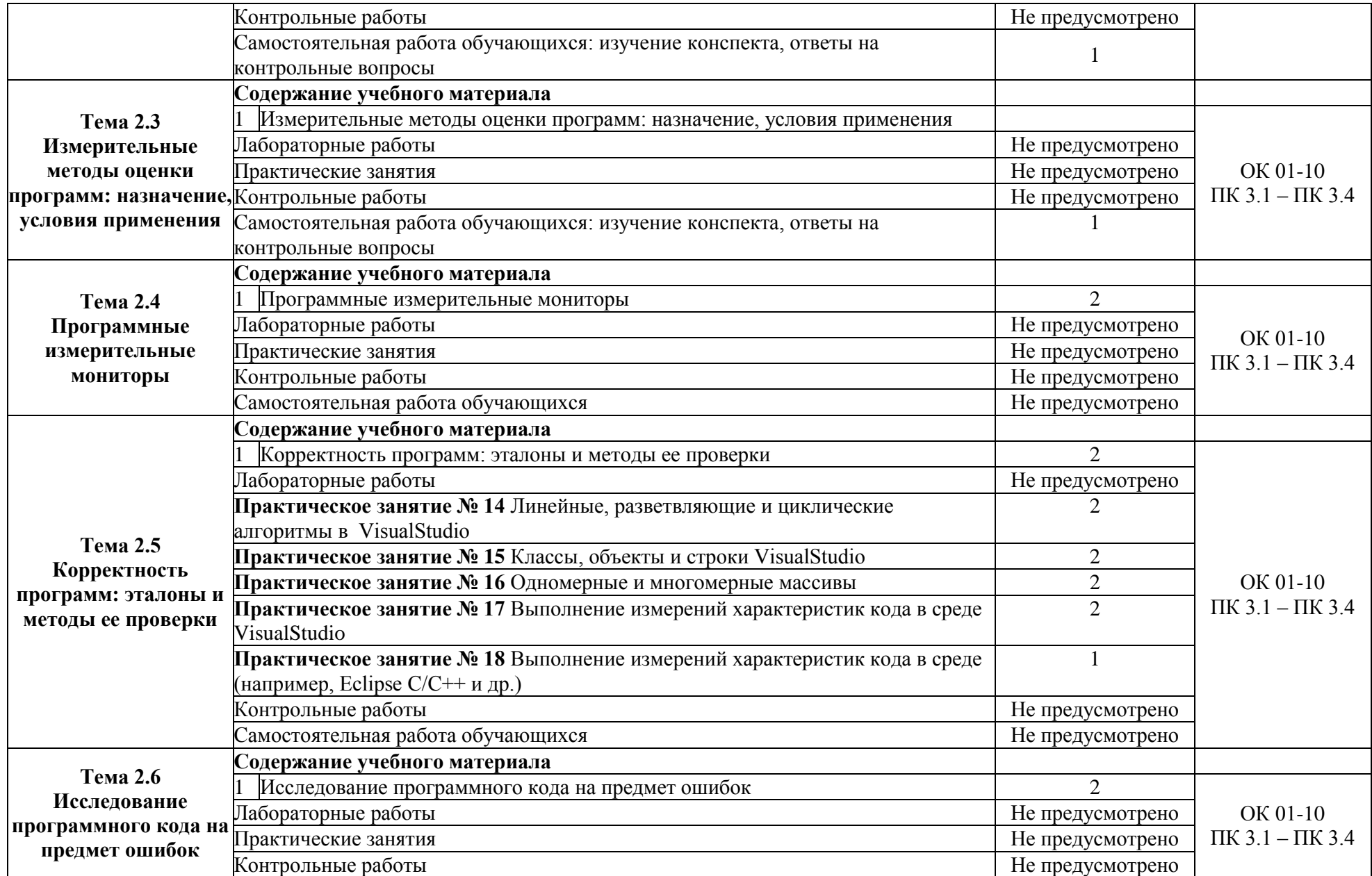

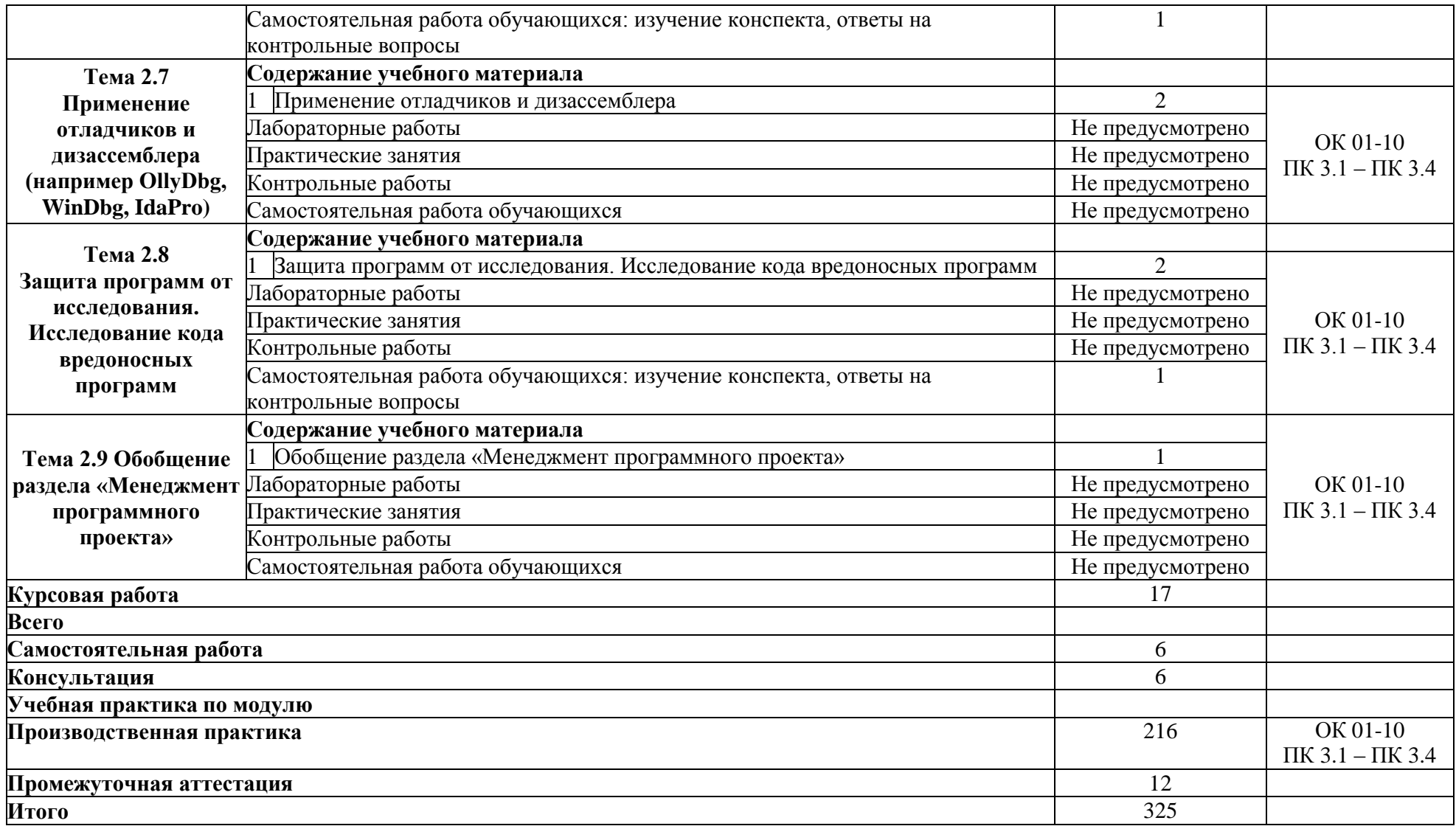

#### **3. УСЛОВИЯ РЕАЛИЗАЦИИ ПРОГРАММЫ ПРОФЕССИОНАЛЬНОГО МОДУЛЯ**

## **3.1. Реализация программы ПМ.02. Ревьюирование программных модулей предполагает наличие:**

Реализация программы учебной дисциплины осуществляется на базе учебных кабинетов, компьютерных классов и мастерской «Разработка виртуальной и дополненной реальности», которая имеет следующее оснащение:

Учебно-лабораторное оборудование: Процессор Intel Core i9 Количество ядер – 10

. Объем кэш-памяти – 20Мб • Базовая частота процессора - 3,6 ГГц. Объем установленной памяти – 32Гб Накопитель твердотельный (SSD) объемом 1Тб видео карта – дискретная. Максимальное разрешение - 7680x4320 пикс. Частота видеопамяти – 19500 МГц Диагональ монитора 27" количество мониторов 2 шт. Pазрешение: QuadHD (2560x1440 пикс.) клавиатура мышь ОС Microsoft Windows 10 Pro Мультимедийны комплект в составе: проектор Casio XJ-210FN, крепление Kromax, экран Lumien Eco Picture: Технология проецирования изображения – микрозеркала на полупроводниковом чипе. Источник света гибридный лазерно-светодиодный Не должен содержать ртутной лампы Срок службы источника света –20000 часов Количество цветов –1000000. Базовое разрешение проектора: 1280х800 пикс. Входы – VGA, HDMI 2 шт., Порты - RS-232C, USB 2 шт., LAN Размер полотна: ширина 200 см, высота 127 см. Ноутбук №1 ASUS ROG Zephyrus Duo 15 страна происхождения- КНР. Диагональ основного экрана (дюйм) - 15.6". Разрешение основного экрана - 1920x1080 пикс. Покрытие экрана – матовое. Количество ядер процессора – 8. Частота процессора - 2.3 ГГц. Кэш L3 - 16 МБ. Объем оперативной памяти - 32 ГБ. Вид графического уско-рителя - дискретный. Объем видеопамяти - 8 Гб. Общий объем твердотельных накопителей (SSD) - 1024 ГБ. ОС Microsoft Windows 10 Pro. МФУ Xerox VersaLink C7020. Страна происхождения товара: Китай. Назначение - полноцветный копир/принтер/сканер. Технология печати - электрографическая цветная. Максимальный формат бумаги для печати - А3. Количество цветов - 4 (CMYK). Скорость печати и копирования А3 (стр/мин) – 11. Разрешение печати - 1200 x 1200 точек на дюйм. Способ установки – напольный, тумба для напольной установки входит в комплект поставки. МФУ Xerox WC3345. Страна происхождения товара: Китай. Тип устройства: лазерный монохромный принтер, сканер, факс и копировальный аппарат в одном корпусе. Скорость печати: 40 страниц в минуту, формата А4. Разрешение печати оптическое: 1200 x 600 dpi. Тип сканера – DADF на 50 листов

Учебно – производственное оборудование: Графический планшет Wacom (Wacom Intuos Pro - Medium) • Тип подключения – проводной и беспроводной. Интерфейс

– USB и Bluetooth. Должен поддерживать следующие операционные системы - Mac OS X

10.10 или выше, Windows 10, Windows 7, Windows 8, Способ ввода – перьевой, Размер рабочей области - 224x148 мм, Разрешение - 5080 lpi, Максимальная высота считывания пера - 10 мм, Время отклика - 200 точек в секунду, Количество кнопок - 8 шт., Длина -338 мм, Ширина - 219 мм, Толщина - 8 мм, Вес – не более 0.7 кг, Тип пера – беспроводное, Угол наклона пера (deg) - 60°, Чувствительность к нажатию - 8192 уровня, Точность пера - 0.25мм, Наличие сменных насадок для пера. Смартфон Samsung Galaxy S20+ . Поддержка сетей2G - GSM 850, GSM 900, GSM 1800, GSM 1900. Поддержка сетей 3G - UMTS 850, UMTS 1900, UMTS 900, UMTS 2100. Поддержка сетей 4G (LTE) . Диапазоны частот LTE - LTE 1700 (B4), LTE 1900 (B25), LTE 700 (B12), LTE 2600 (B7), LTE 700 (B28), LTE 800 (B26), LTE 800 (B18), LTE 700 (B13), LTE 800 (B19), LTE 850 (B5), LTE 800 (B20), LTE 2100 (B1),LTE 900 (B8), LTE 1800 (B3), LTE 1900 (B2), LTE 700 (B17). Формат SIMкарт - Nano-SIM (12.3x8.8x0.67 мм). Количество SIM-карт - 2 SIM. Поддержка Esim. Диагональ экрана (дюйм) - 6.7". Разрешение экрана - 3200x1440 пикс. Плотность пикселей - 525 ppi. Технология изготовления экрана - Dynamic AMOLED. Соотношение сторон - 20:9.

Количество цветов экрана - 16.7 млн. Конструктивные особенности экрана – безрамочный. Частота обновления экрана - 120 Гц. Материал корпуса – стекло. Операционная система – Android нениже 10 версии. Количество ядер процессора – 8. Частота работы процессора - 2.73 ГГц, 2ГГц, 2.5 ГГц. Графический ускоритель. Поддерживает работу с ARCore

ПО: Microsoft Office 2019, Пакет Adobe CС 2019, Pixologic Zbrush Academic Volume License, Adobe Substance Painter, Autodesk 3Ds max, Maya, Blender, Unity, Unreal Engine

#### **3.2. Информационное обеспечение реализации программы**

#### **МДК 02.01 Моделирование и анализ программного обеспечения**

#### *Основная литература*

1. Зараменских, Е. П. Информационные системы: управление жизненным циклом: учебник и практикум для среднего профессионального образования / Е. П. Зараменских. — Москва: Издательство Юрайт, 2022 — 431 с. — (Профессиональное обра- зование). — ISBN 978-5-534-11624-3. —Текст: электронный//ЭБС Юрайт [сайт]. — URL: https://urait.ru/bcode/457148

2. Рудаков А. Технология разработки программных продуктов: учебник. Изд.Academia. Среднее профессиональное образование. 2018 г. 208 стр.

3. Черткова, Е. А. Программная инженерия. Визуальное моделирование программных систем: учебник для среднего профессионального образования / Е. А. Черткова. — 2-е изд., испр. и доп. — Москва: Издательство Юрайт, 2022 — 147 с. — (Професси- ональное образование). — ISBN 978-5-534-09823-5. — Текст: электронный // ЭБС Юрайт [сайт]. — URL: <https://urait.ru/bcode/454414>

#### *Дополнительная литература*

1. *Акопов, А. С.* Компьютерное моделирование : учебник и практикум для среднего профессионального образования / А. С. Акопов. — Москва : Издательство Юрайт, 2022. — 389 с. — (Профессиональное образование). — ISBN 978-5-534-10712-8. — Текст : электронный // ЭБС Юрайт [сайт]. — URL: <https://urait.ru/bcode/456787>

2. Гниденко, И. Г. Технология разработки программного обеспечения : учебное посо- бие для среднего профессионального образования / И. Г. Гниденко, Ф. Ф. Павлов, Д.Ю. Федоров. — Москва : Издательство Юрайт, 2022 — 235 с. — (Профессиональное образование). — ISBN 978-5-534-05047-9. — Текст : электронный // ЭБС Юрайт [сайт]. — URL: https://urait.ru/bcode/453640

3. Замятина, О. М. Инфокоммуникационные системы и сети. Основы моделирования: учебное пособие для среднего профессионального образования / О. М. Замятина. — Москва : Издательство Юрайт, 2022 — 159 с. — (Профессиональное образование).

— ISBN 978-5-534-10682-4. — Текст : электронный // ЭБС Юрайт [сайт]. — URL: <https://urait.ru/bcode/456799>

## **МДК 02.02 Управление проектами**

*Основная литература*

1. Зуб, А. Т. Управление проектами : учебник и практикум для среднего профессио-нального образования / А. Т. Зуб. — Москва : Издательство Юрайт, 2022 — 422 с.

— (Профессиональное образование). — ISBN 978-5-534-01505-8. — Текст : электронный // ЭБС Юрайт [сайт]. — URL: https://urait.ru/bcode/452585

2. Рудаков А. Технология разработки

программных продуктов: учебник. Изд.Academia. Среднее профессиональное

образование. 2018 г. 208 стр.

3. Управление проектами : учебник и практикум для среднего профессионального об- разования / А. И. Балашов, Е. М. Рогова, М. В. Тихонова, Е. А. Ткаченко ; под общей редакцией Е. М. Роговой. — Москва : Издательство Юрайт, 2022 — 383 с. — (Про- фессиональное образование). — ISBN 978-5-534-03473-8. — Текст : электронный // ЭБС Юрайт [сайт]. — URL: <https://urait.ru/bcode/450707>

## *Дополнительная литература*

1. Грекул, В. И. Проектирование информационных систем : учебник и практикум для среднего профессионального образования / В. И. Грекул, Н. Л. Коровкина, Г. А. Левочкина. — Москва : Издательство Юрайт, 2022 — 385 с. — (Профессиональное образование). — ISBN 978-5-534-12104-9. — Текст : электронный // ЭБС Юрайт [сайт].

— URL: https://urait.ru/bcode/457223

2. Проектирование информационных систем : учебник и практикум для среднего про-фессионального образования / Д. В. Чистов, П. П. Мельников, А. В. Золотарюк, Н. Б. Ничепорук ; под общей редакцией Д. В. Чистова. — Москва : Издательство Юрайт, 2022 — 258 с. — (Профессиональное образование). — ISBN 978-5-534- 03173-7. — Текст: электронный // ЭБС Юрайт [сайт]. — URL: <https://urait.ru/bcode/452680>

3. *Фомин, В. И.* Менеджмент: информационный бизнес : учебное пособие для сред- него профессионального образования / В. И. Фомин. — 3-е изд., испр. и доп. — Москва : Издательство Юрайт, 2022. — 243 с. — (Профессиональное образова- ние). — ISBN 978-5-534-11623-6. — Текст : электронный // ЭБС Юрайт [сайт]. — URL: <https://urait.ru/bcode/457134>

# 4. КОНТРОЛЬ И ОЦЕНКА РЕЗУЛЬТАТОВ ОСВОЕНИЯ ПРОФЕССИО-НАЛЬНОГО МОДУЛЯ (ПО РАЗДЕЛАМ)

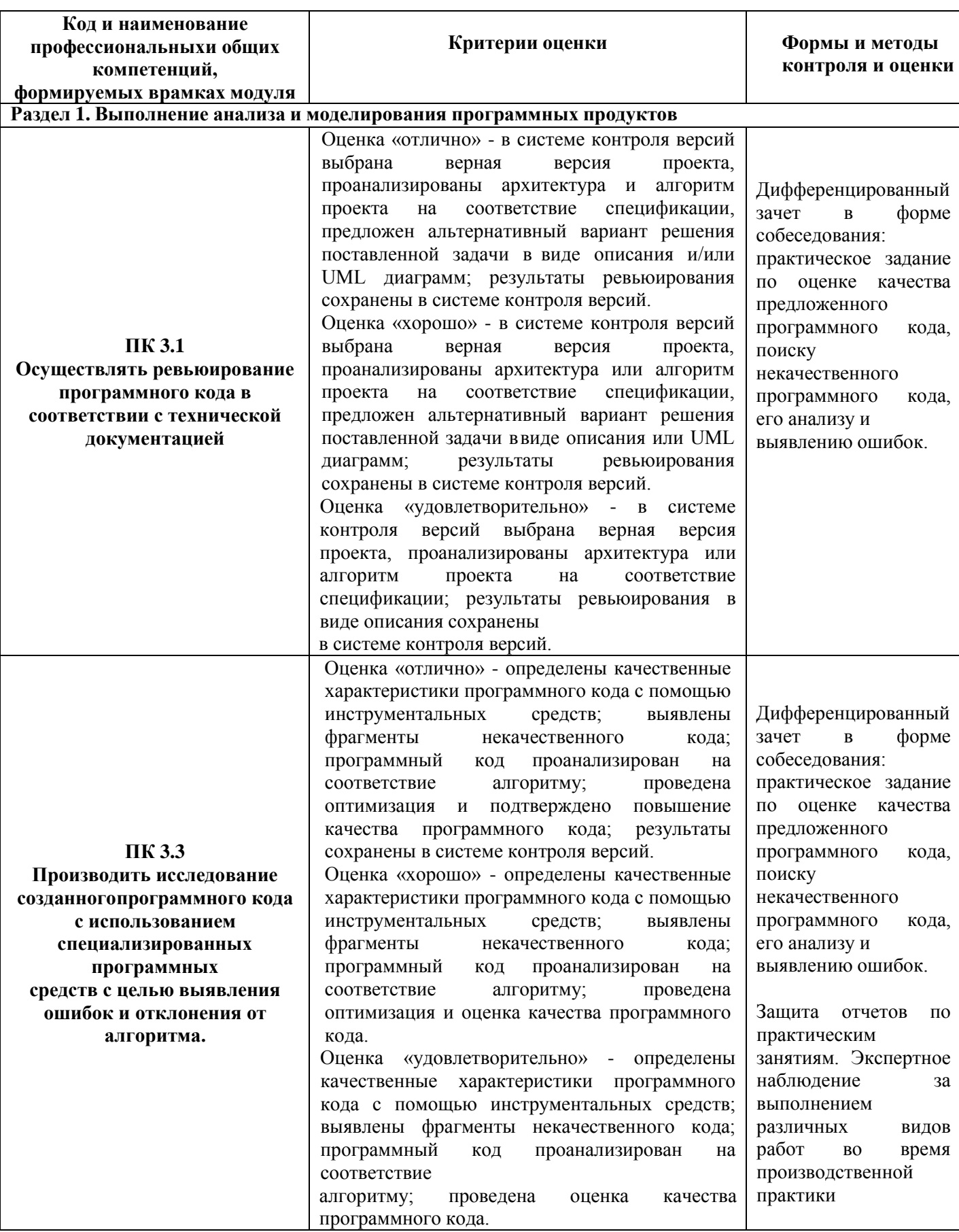

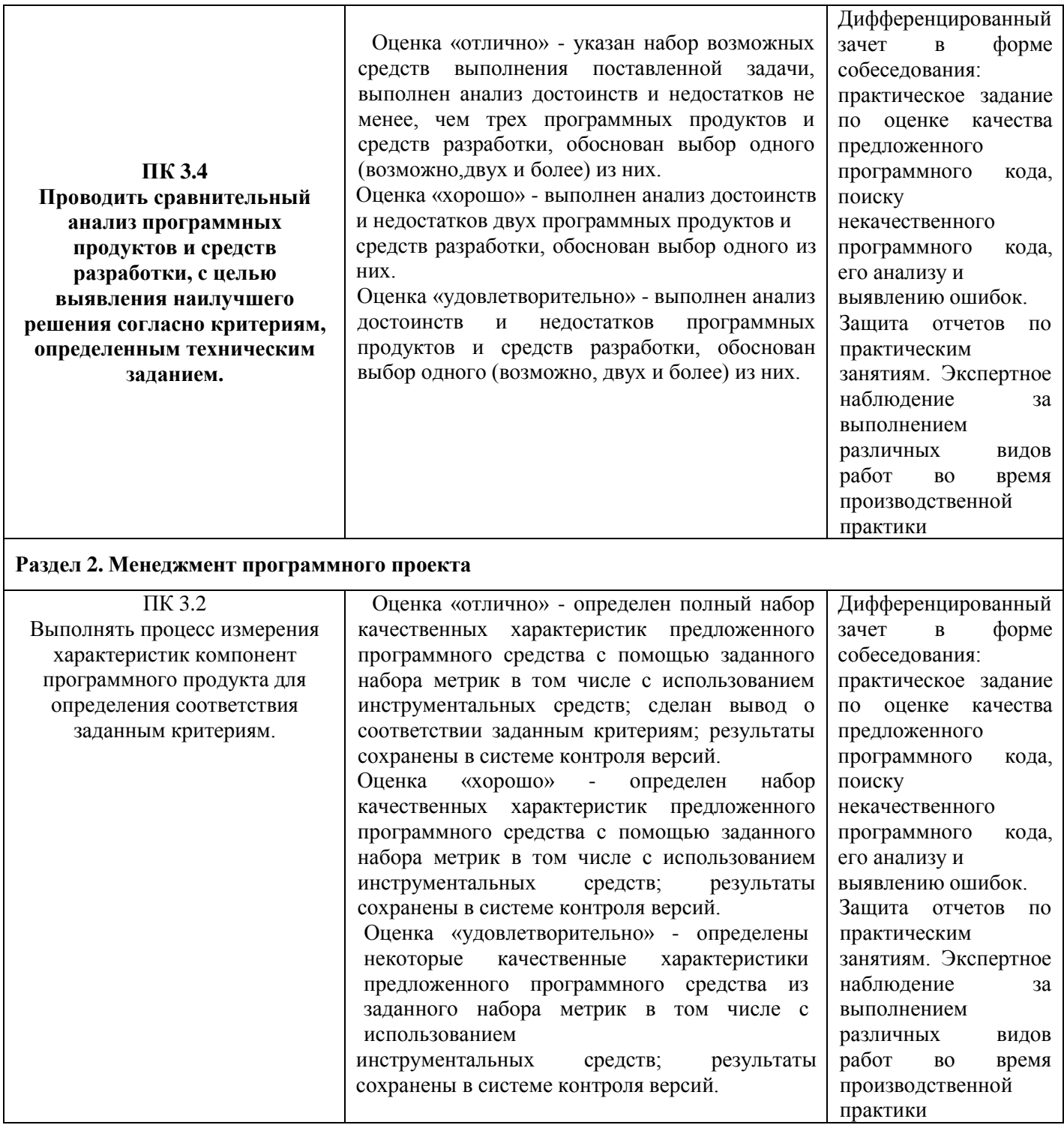

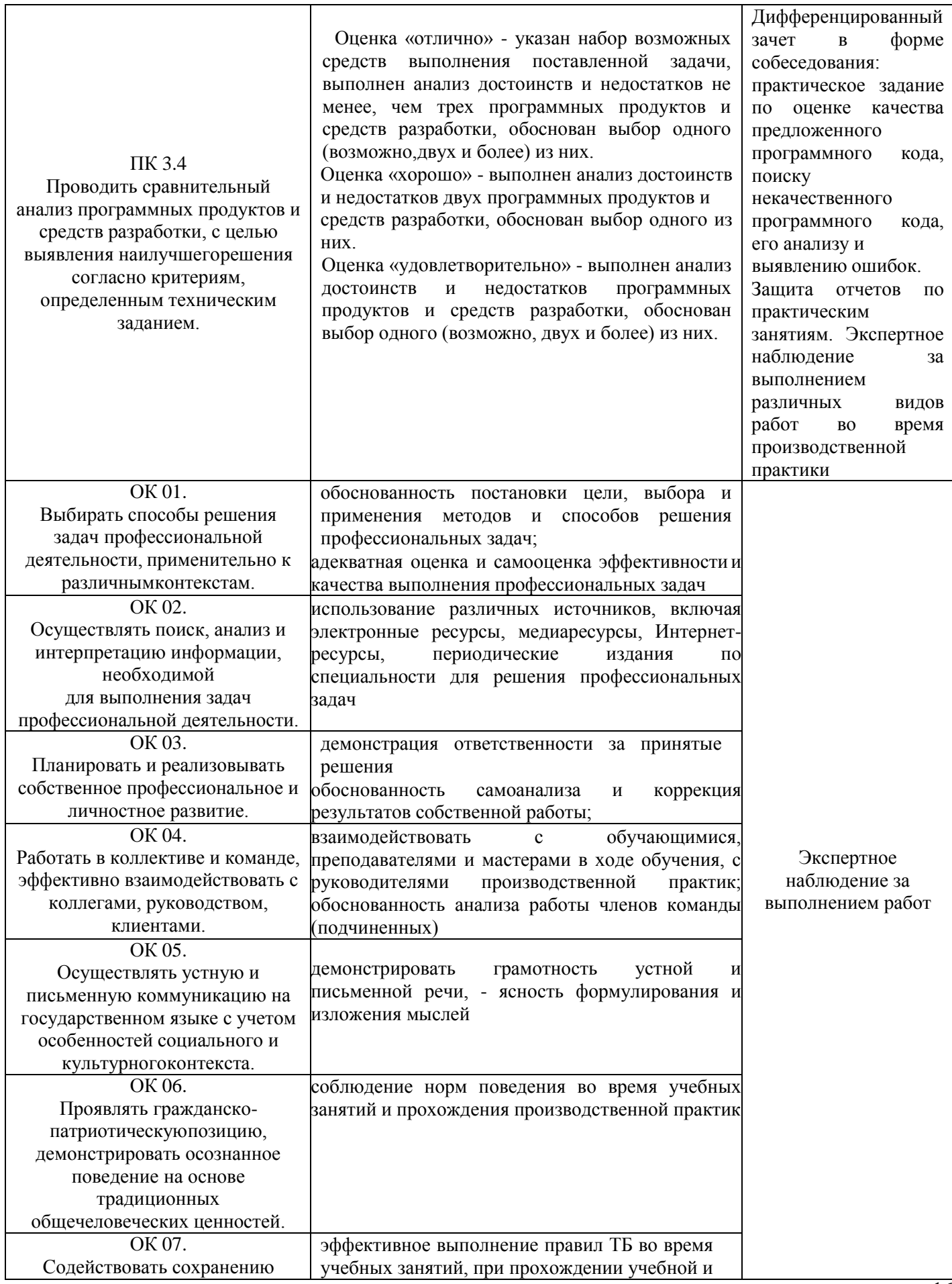

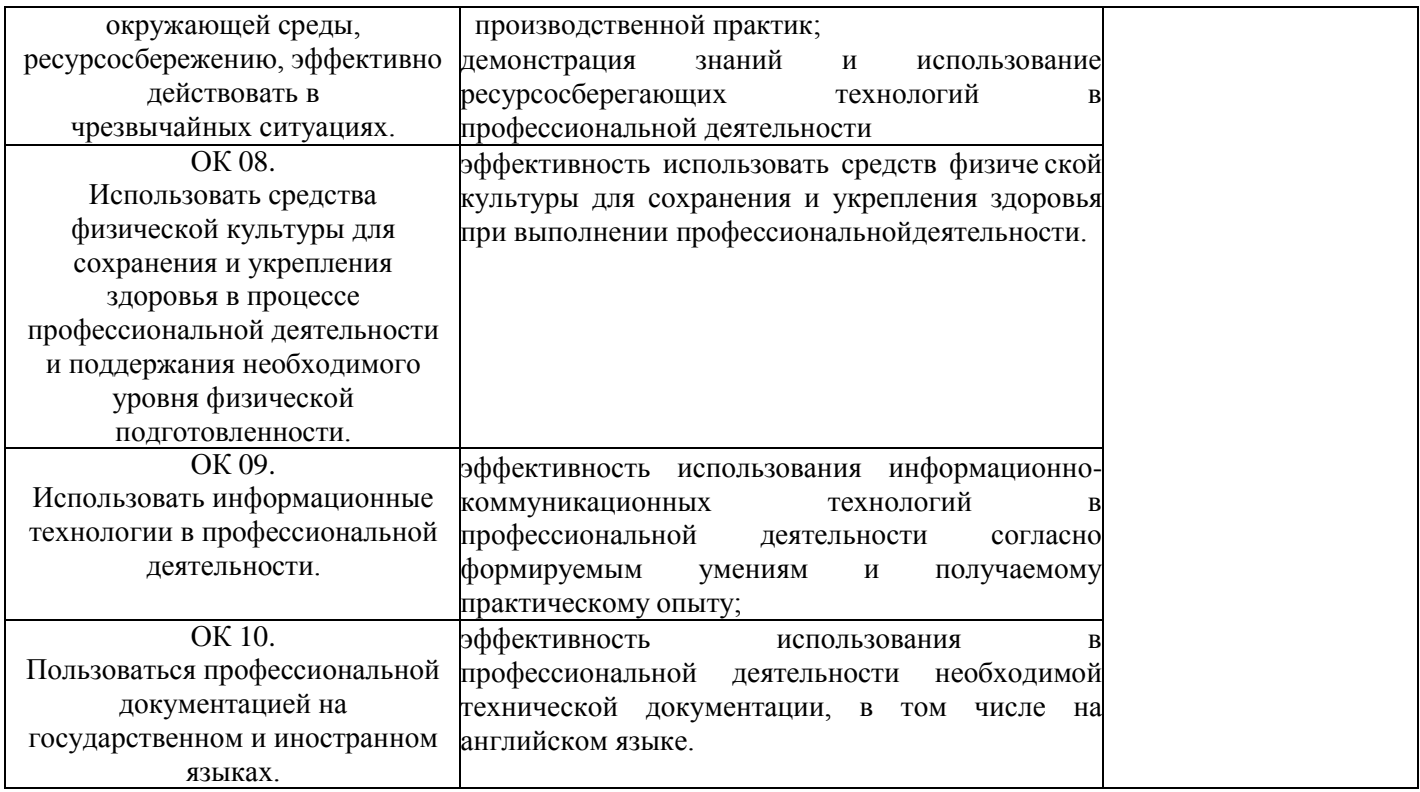